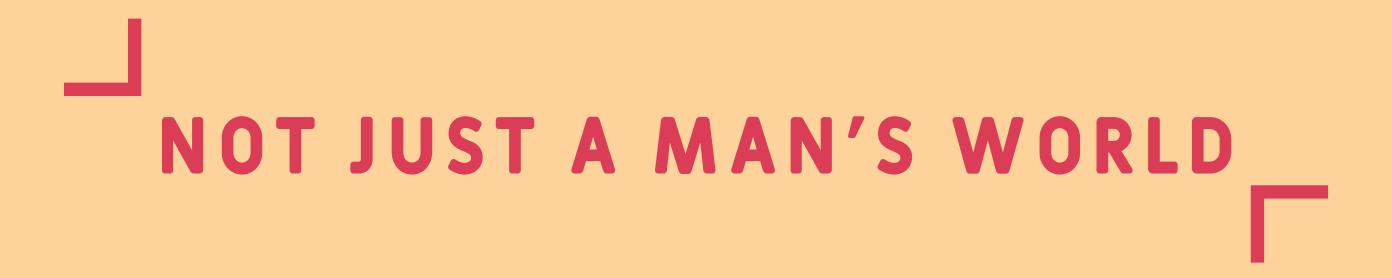

CART351 FINAL REPORT

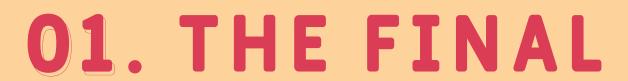

# For this final part of the semester project, I took the comments from the prototype and implemented my project. One of the main points that was talked about was to include as many users as possible. For make this possible, I decided to changed most of the text that was more directed to women. Also, while discussing with the others, I came to realize that there was a missing part into the login process. It became more clear when I started to add the php code into my project. After doing the login page and looking at my results page html, I forgot to put somewhere on the website the information about the user part (age and occupation). I had to add a new page that was not there during the presentation of the prototype.

### THE FINAL

The hardest part of the final project was to figure out how to display the data that came in three parts. The first one was to add to each questions a number value and then calculate how to send it to the data base. Once that was done, I needed to do little calculation to make it more easy to display specific information depending on the results. The third part was to display the results of the user in a tag and then the other users. I had a lot of difficulty for the last one due to the fact that I was not able to filter the informations. Overall, I was able to make my project work from point A to point B. If we look back at my prototype report, we can easily realize that I was too ambitious for the amount of work I had to do first. Some parts were left aside, but I am proud to present my final project. In the future, I would love to make ii fully work (more questions, more data screening etc.) and uploading it online so people could really meet other people, and so create a new community!

### 02. DIFFERENT TECHNOLOGIES

## Since my project was mainly taking data from the user and displaying it after, I decided to use php, sql and ajax. I selected those because I knew they were efficient for my needs. Due to the fact that I don't have any experience with back ends, I did not wanted to complicate my project more than it should by using other technology that we did not see in class. Furthermore, by doing the examples and exercises in class, I knew it was the way to go to easily retrieve data from the user.

### 03. FINISHED PROJECT

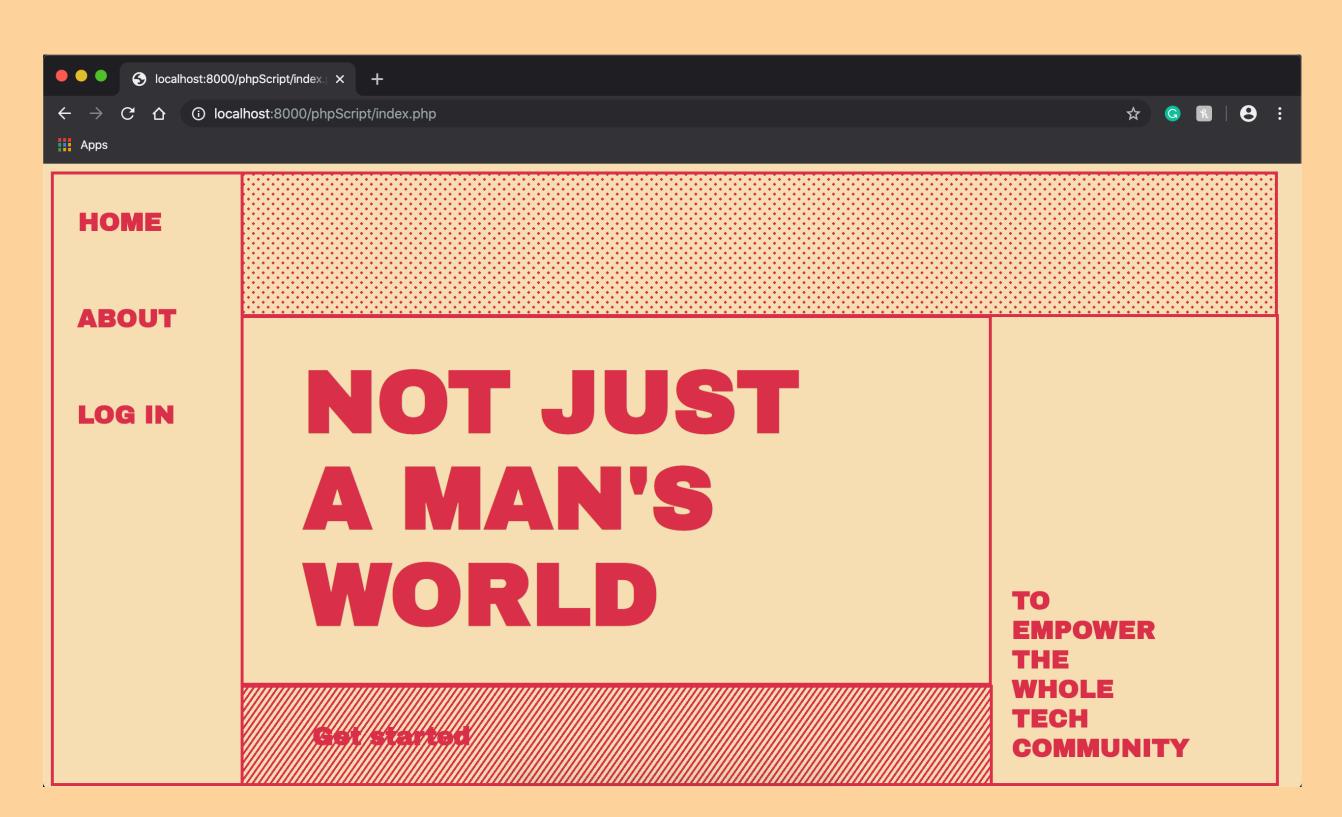

### 3.1 Home page

The home page is pretty simple. You have the title of the project and a little quote to give a basic idea of the project. Under the title, we have the button that goes to the login page.

### 3.1.2 Implementation

If I was to implement my project, I would add links to the buttons on the left of the page. Once the user would have register, he could come back, log in and go to his profil. The profil could have other options just like a blog, or a conversation space for the users to communicate with others.

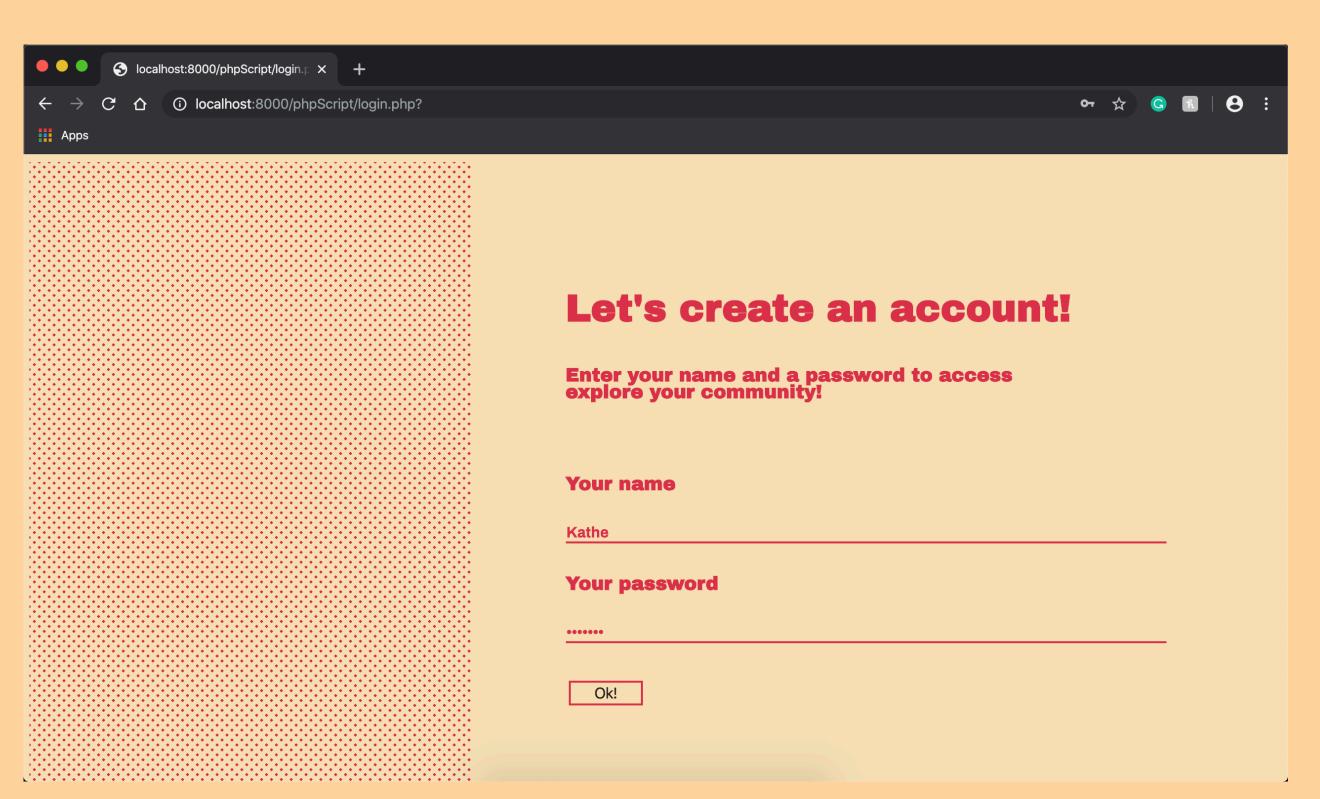

### 3.2 Register page

The register page is where the user can enter his name and his password. The goal of this page is to have information about the user through the plateform and make sure we can associate the results to the user.

### 3.2.1 Implementation

This page could have more input like email, LinkedIn profil so other user could contact them more easily (this would not be manditory).

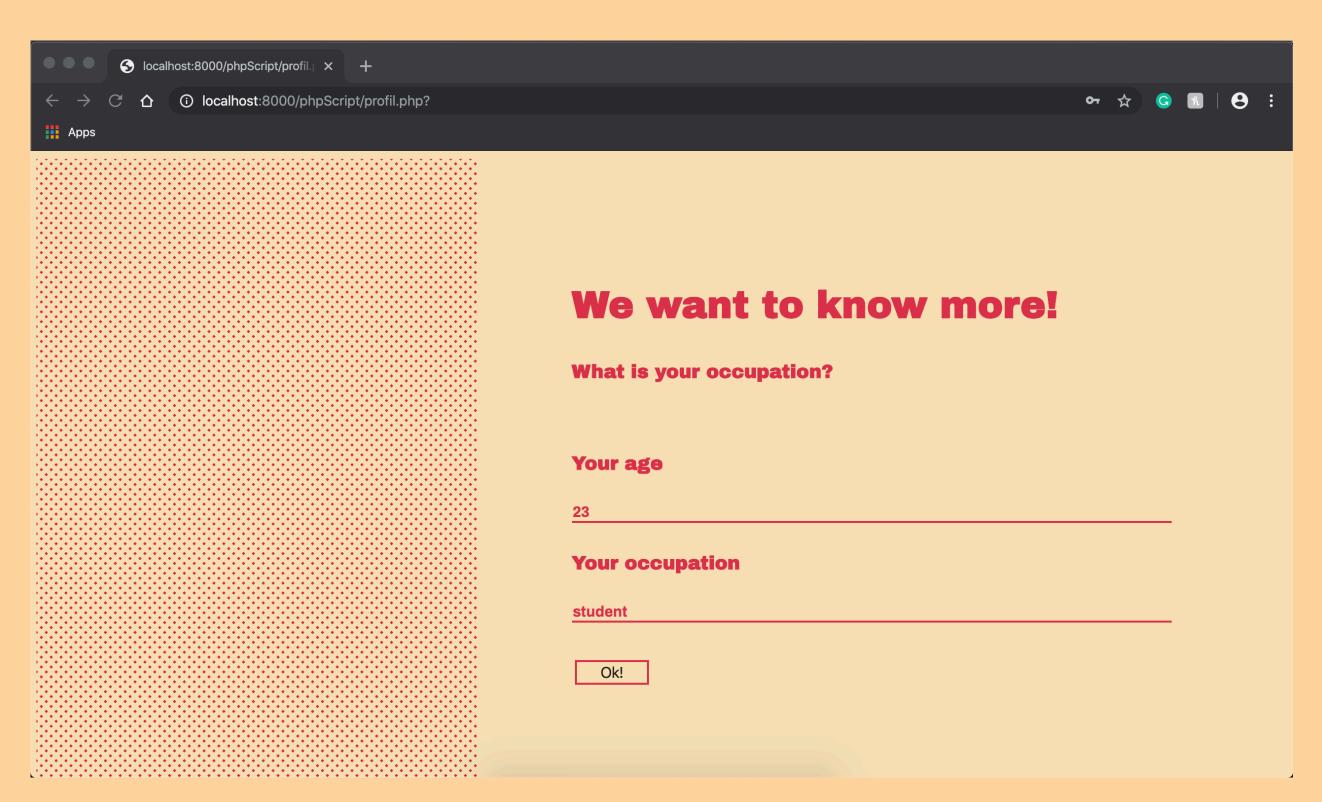

### 3.3 Profil page

I could have mix together this page with the register page, but since I added after, I decided to separate it. This is more informations about the user to filter the results depending on his answer.

### 3.3.1 Implementation

It could be a nice thing to add a description box where the user could present itself to other users. If so, in the tag, other people in the community could learn more about them have more subjects to talk about!

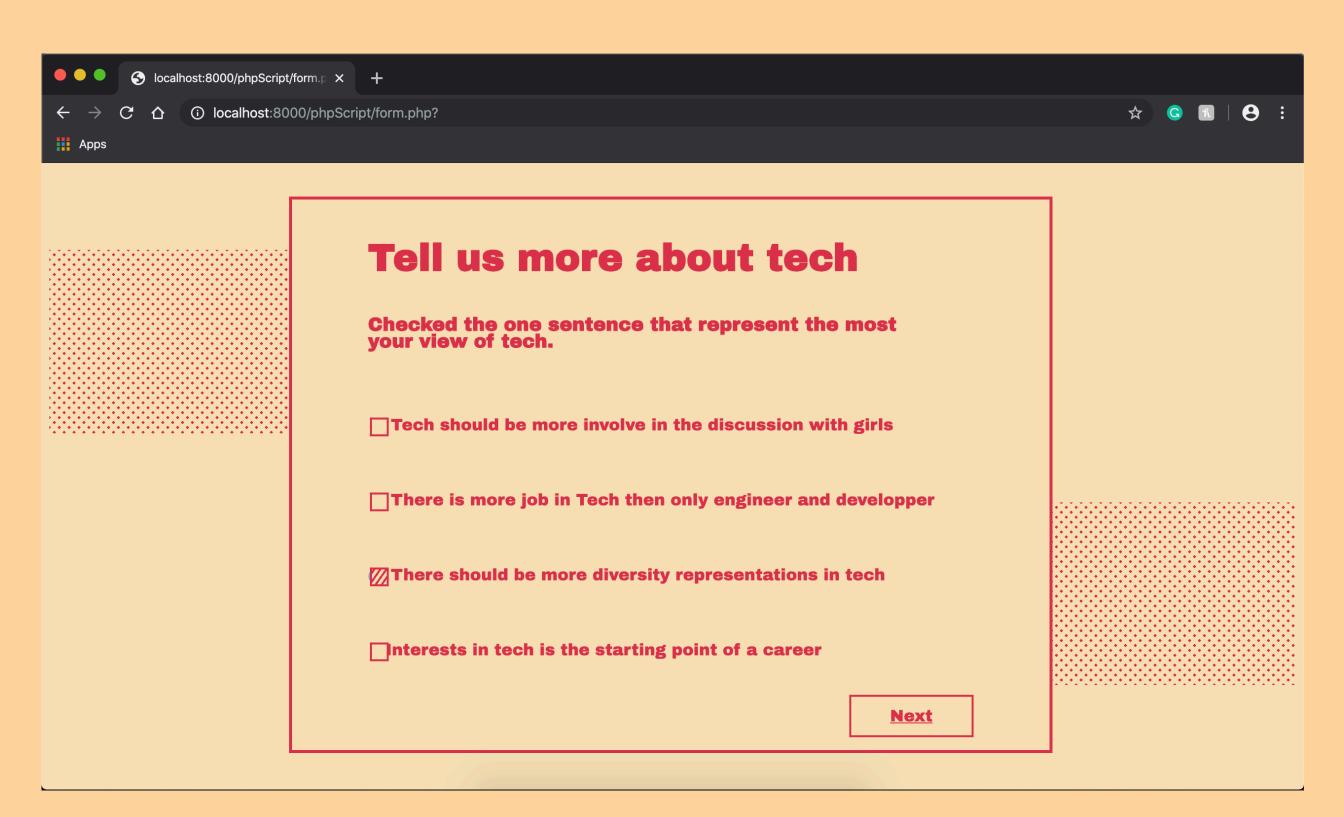

### 3.4 First form

This first part of the form is for the user to give to other users an idea of his perspective of tech. Since the choice is the same for every user, it is more easy to understand the vision of technologie the people sharing your community.

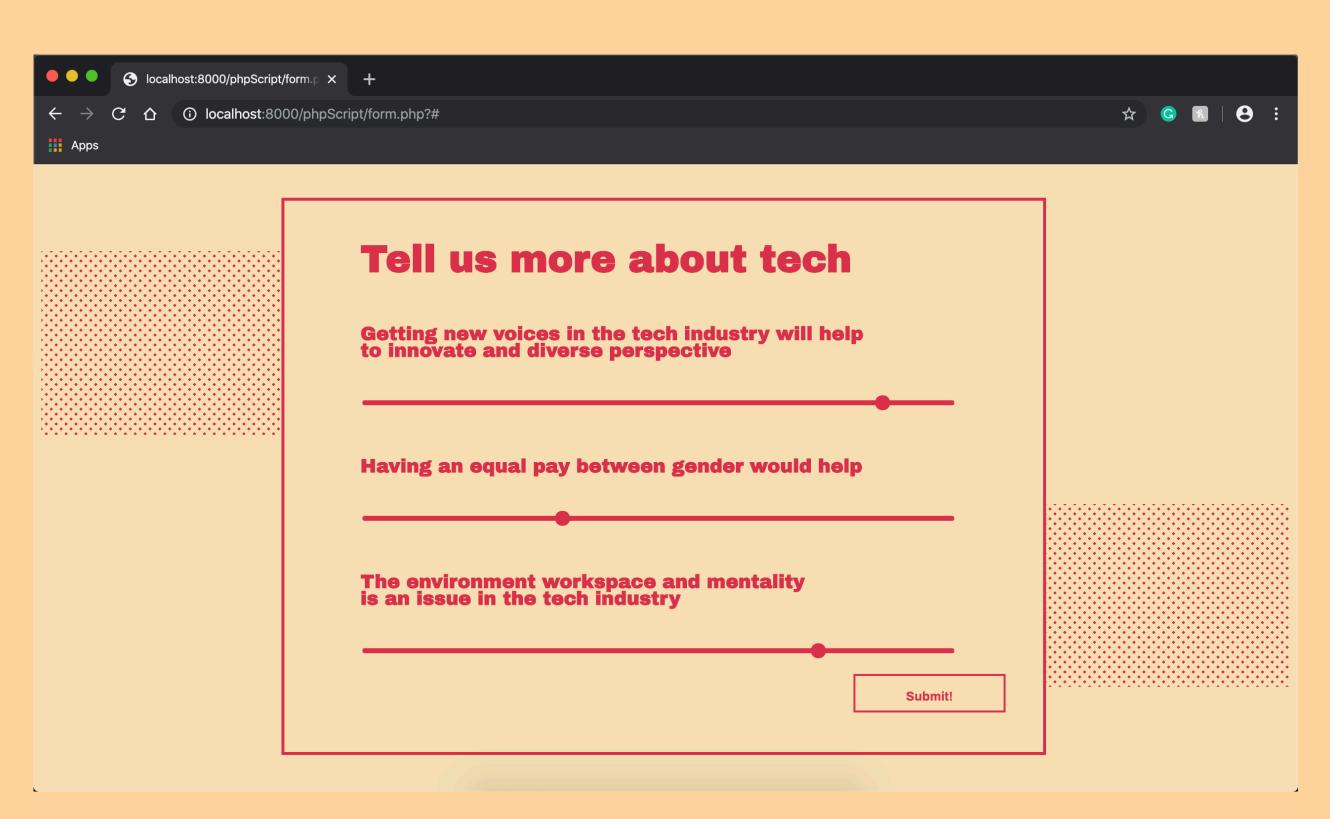

### 3.5 Second form

This is a more detailed way to understand the others vision of technologie. It also allow the user to reflect on their own way of seeing things.

### 3.5.1 Implementation

We could have more questions and probably take more advantage of the data. In some way, it could be interesting to display, in another page, graphs of the results so users could have a visual reprensation of all the other taking part to this website.

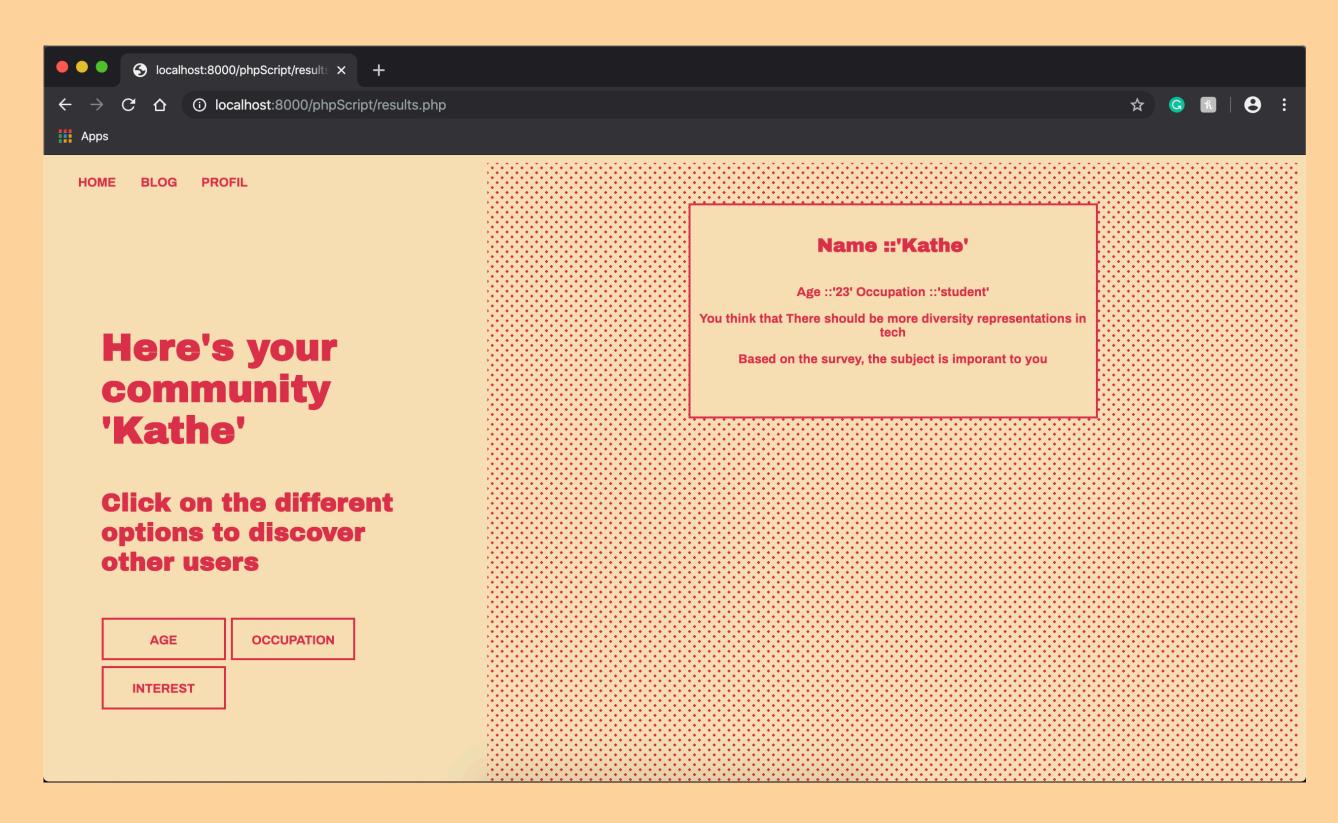

### 3.6 Result page

This is the page we see once all the questions are answered. You have the main user at the top with his tag so he can compare his profil to the other ones that are going to appear.

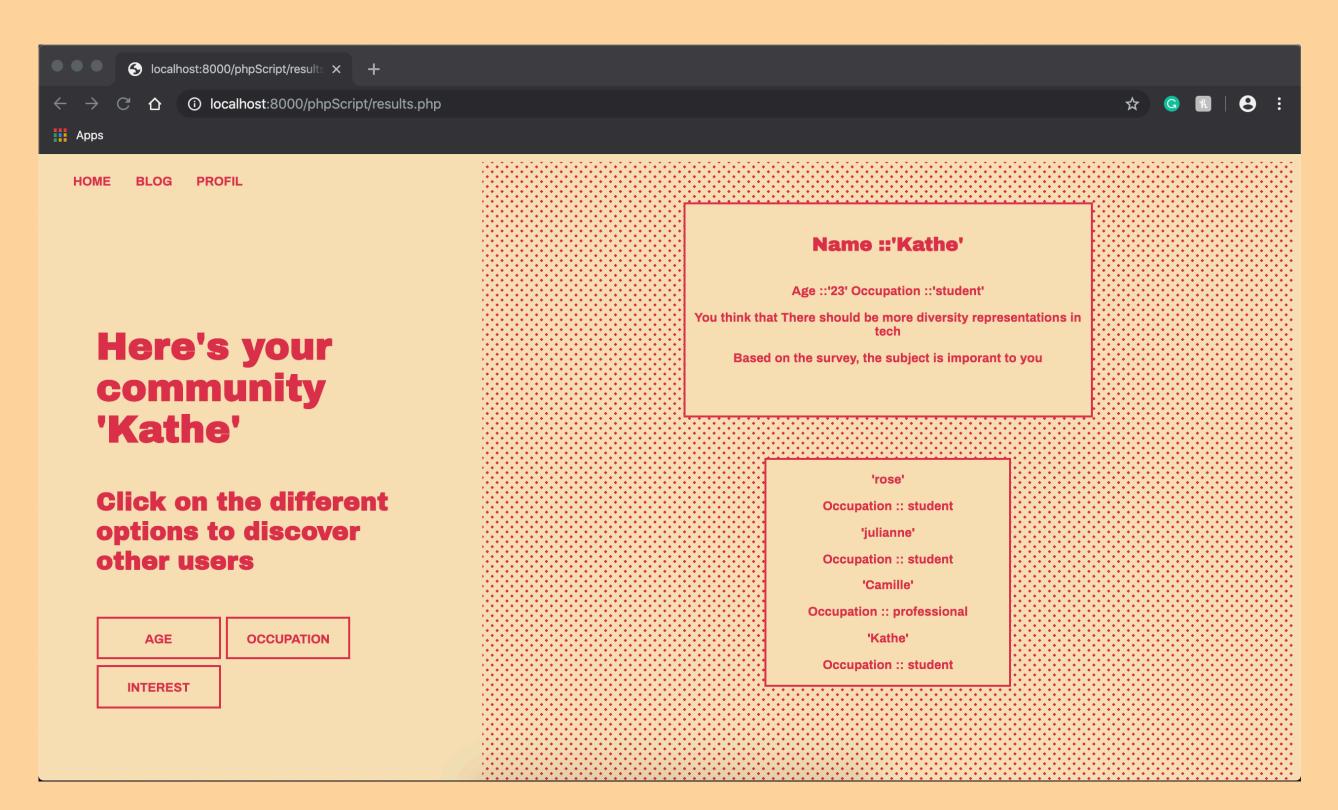

### 3.6.1 Occupation's results

Once the button is clicked, the results conresponding to the occupation will appear. All the candidats that are going to be showcase is will be the same as the main user. For example, if Kathe is a student, all the other student would appear here.

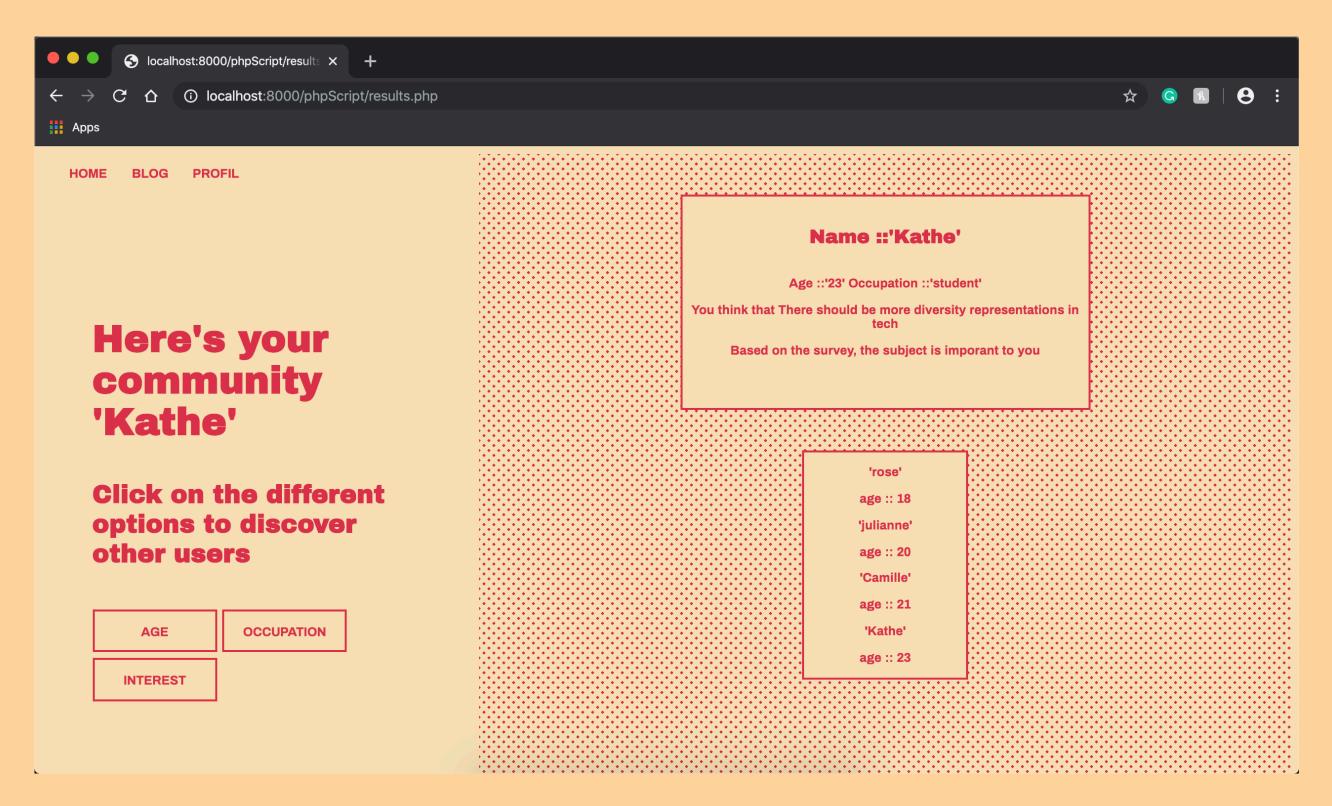

### 3.6.2 Age's results

Once the button is clicked, the results conresponding to the user's age will appear. All the candidats that are going to be showcase is will be the same asage as the main user. For example, if Kathe is 23 years old, all the other users between 20 to 26 would appear.

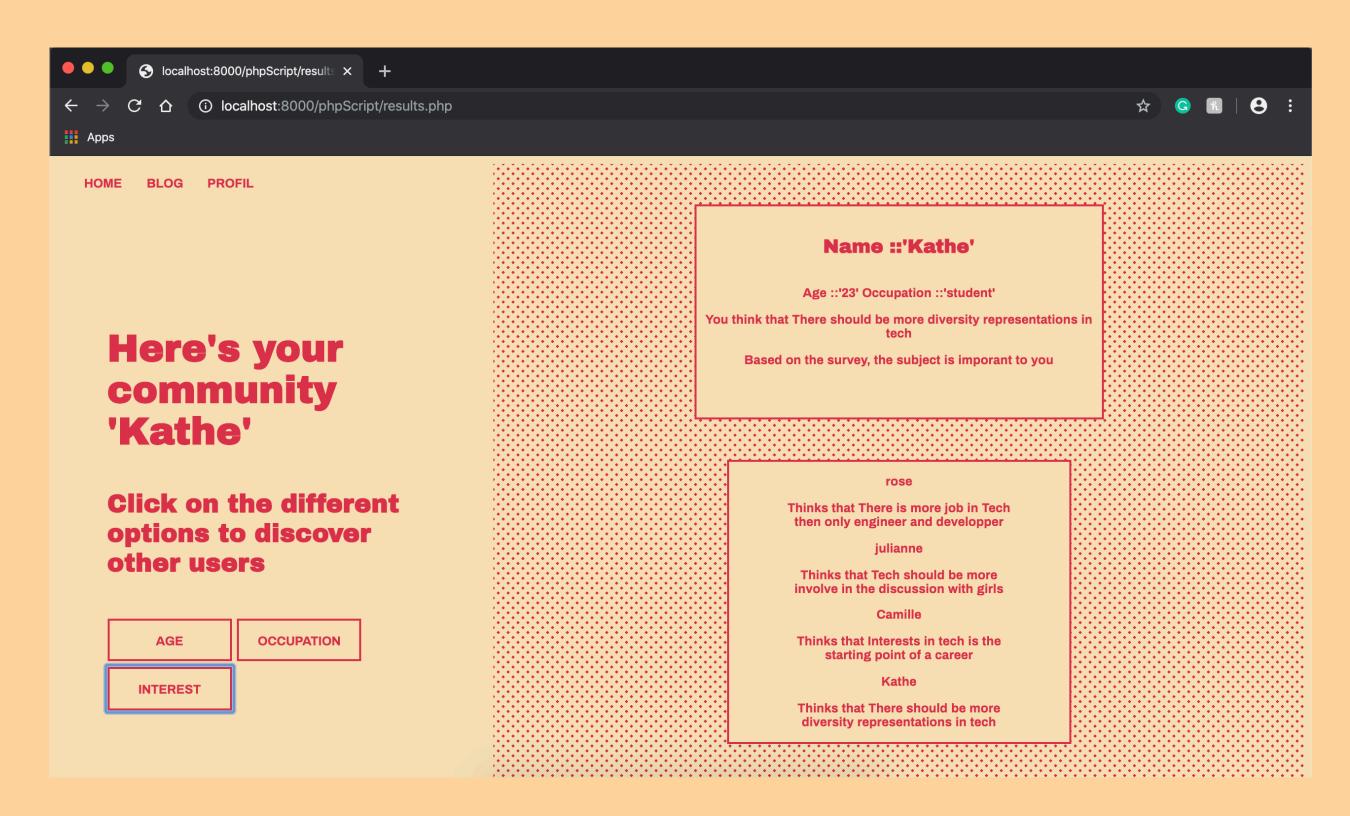

### 3.6.3 Forms's results

Once the button is clicked, the results conresponding to the user's answer to the first form would appear. All the candidats that are going to be showcase is woud have the same answer.

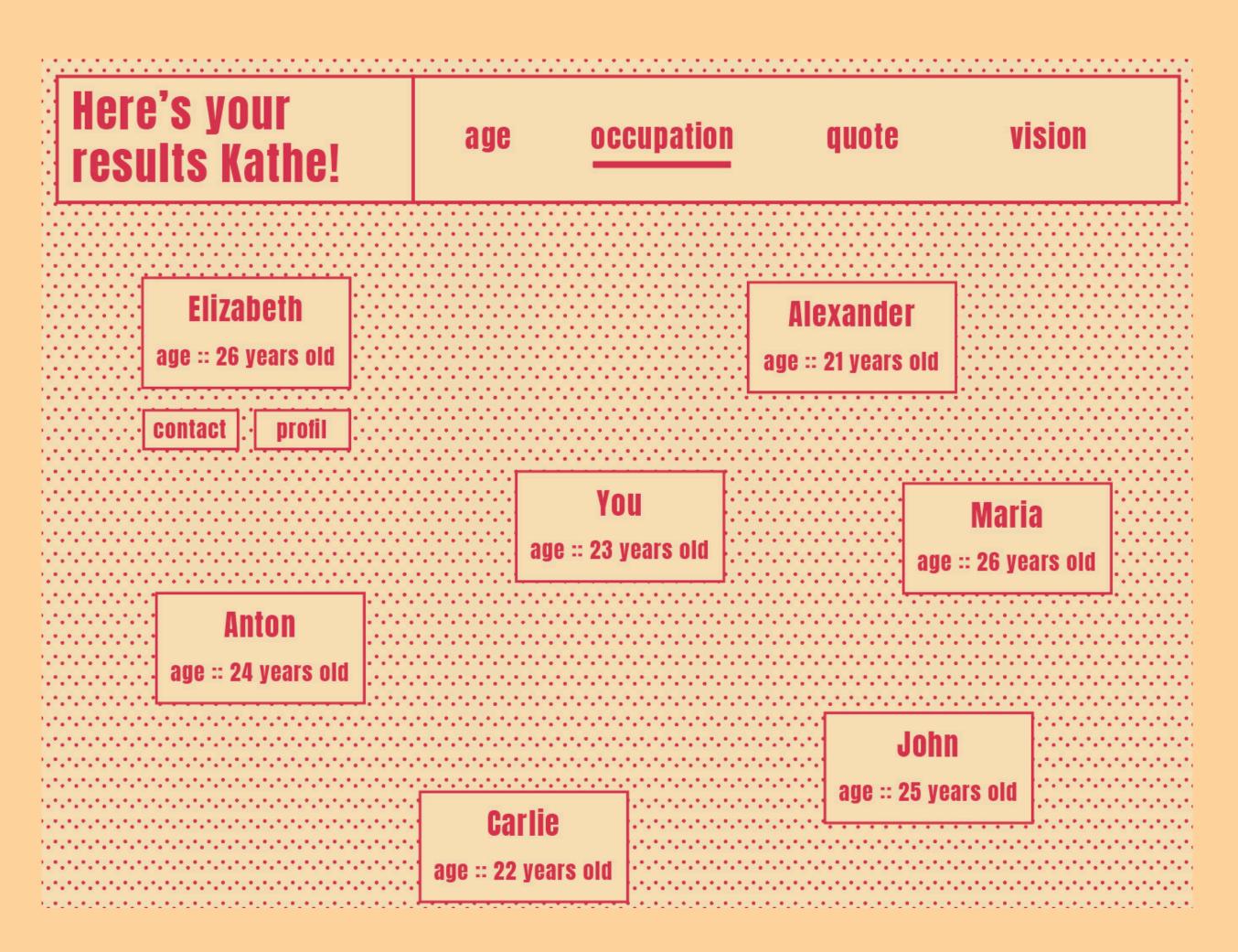

### 3.6.4 Implementation

This design would be more appropriate to showcase the results. You would have more space to see other users that fit your profil. It could be draggable, so the user can move around in the space and discover new users! If interessed, for example, Khate, while going over a tag, could have the option to see the person full profil or directly get in touch. This way, it would be more easy to make new contacts and no people sharing the things as you!